## Photoshop CS3

版 次:1

2009 01 01 16

ISBN 9787302189152

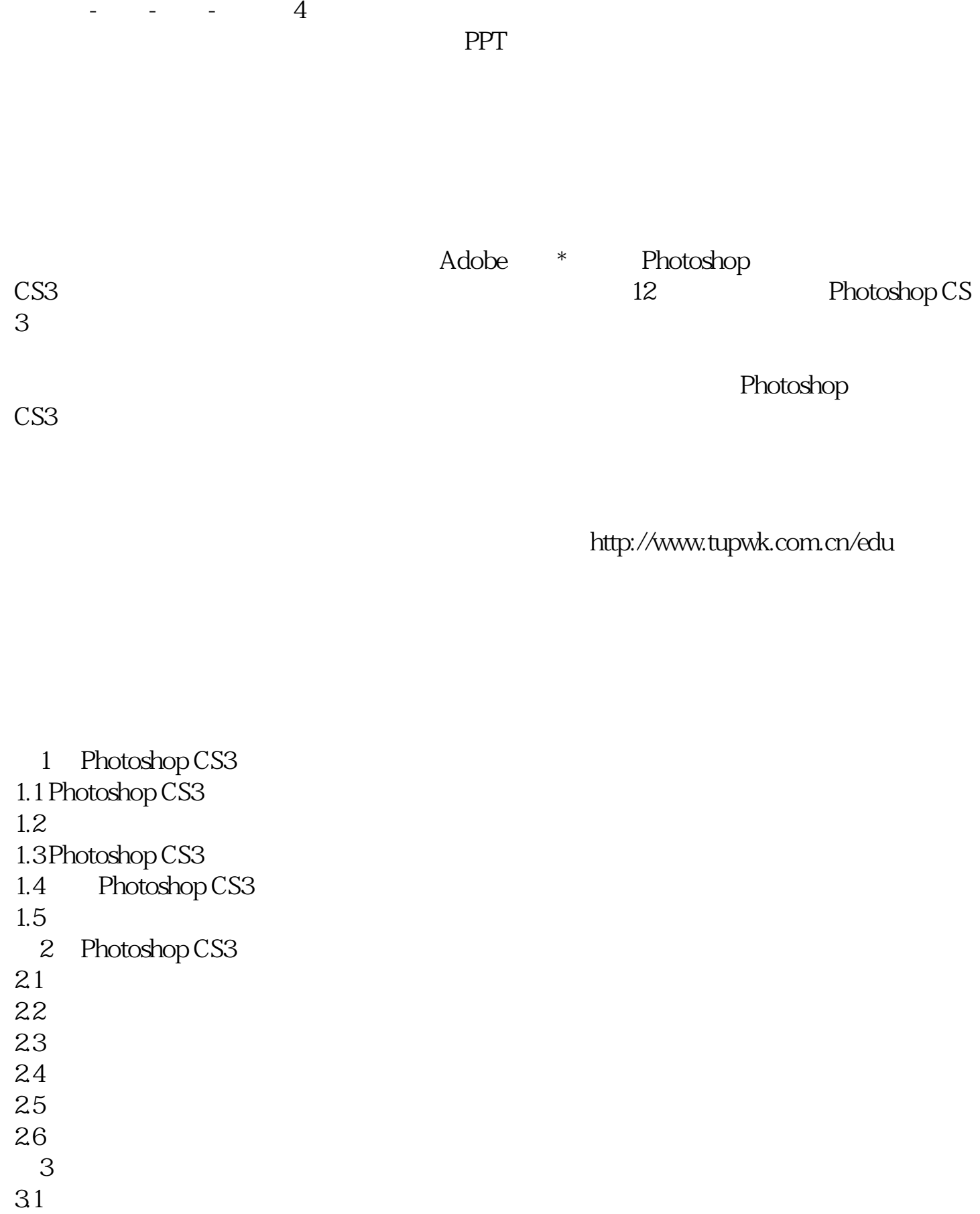

 $32$ 33  $34$  $35$ 36 第4章 图像的绘制与修饰  $4.1$ 42 43  $4\sqrt{4}$ 45 46 第5章 调整图像色彩  $5.1$  $5.2$ 5.3  $54$ 5.5 第6章 路径的使用 6.1 6.2 63 64 65 6.6 习题 第7章 文字操作  $7.1$  $7.2$ 7.3  $7.4$  $7.5$ 7.6 7.7  $8<sup>8</sup>$ 81 8.2 图层的操作 8.3 图层混合模式与不透明度 84 85 86 第9章 通道与蒙版的使用  $9.1$ 

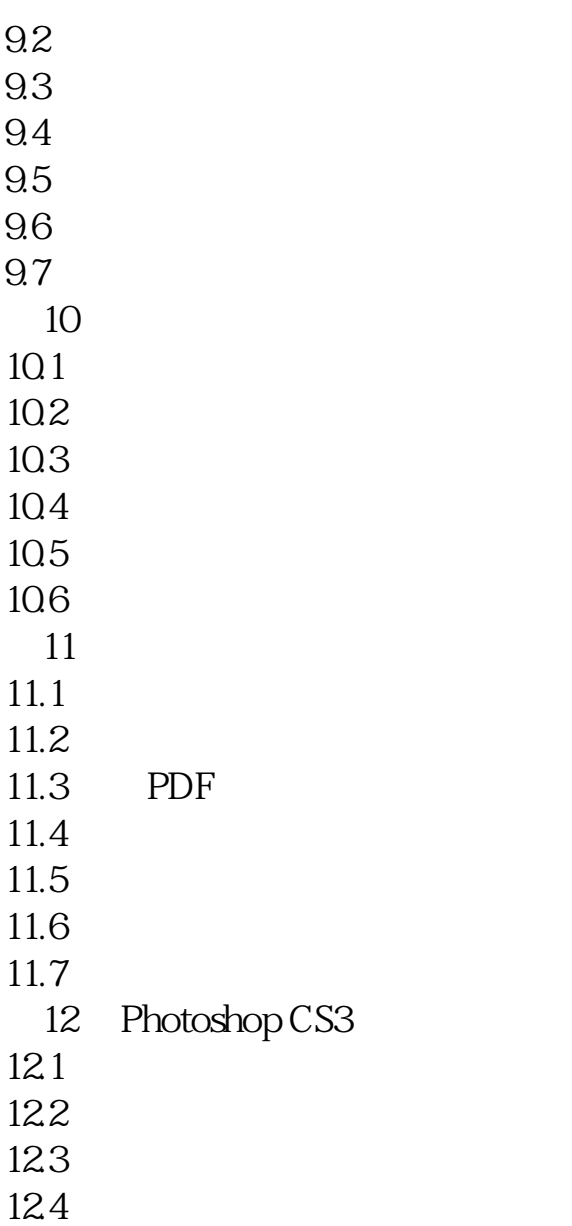

本站所提供下载的PDF图书仅提供预览和简介,请支持正版图书。 www.tushupdf.com